МУНИЦИПАЛЬНОЕ ОБЩЕОБРАЗОВАТЕЛЬНОЕ УЧРЕЖДЕНИЕ «СРЕДНЯЯ ОБЩЕОБРАЗОВАТЕЛЬНАЯ ШКОЛА № 16 СЕЛА ТОМУЗЛОВСКОГО БУДЕННОВСКОГО РАЙОНА» СТАВРОПОЛЬСКОГО КРАЯ 356832, Ставропольский край Буденновский район, село Томузловское, пер.Артезианский.№ 10 Тел: 8(86559) 95-4-33; E-mail: school-16-26RUS@yandex.ru

ПРИНЯТА На педагогическом совете Протокол № 1 от 31 августа 2023 года

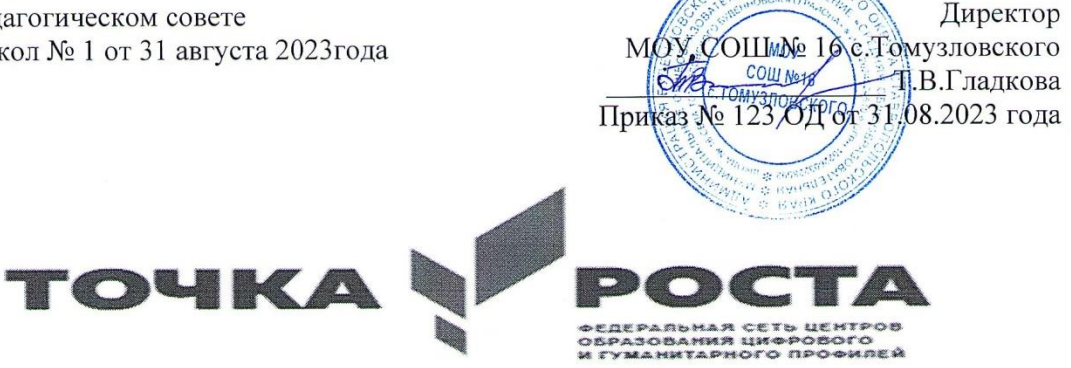

Дополнительная общеобразовательная общеразвивающая программа технической направленности «Компьютерная графика»

Уровень программы: базовый Возрастная категория: от 12 до 15 Состав группы: 12 обучающихся Срок реализации программы: 1год ID- номер в системе Навигатор 19634

> Автор - составитель: педагог дополнительного образования ЦО «Точка роста» МОУ СОШ №16 с. Томузловского Рахманина Анастасия Федоровна

иципа

УТВЕРЖДАЮ:

#### **ПОЯСНИТЕЛЬНАЯ ЗАПИСКА**

Дополнительная общеобразовательная общеразвивающая программа «Компьютерная графика» имеет техническую направленность и реализует развивающие функции технического творчества.

Уровень освоения: ознакомительный.

**Актуальность**. В жизни современного человека информация играет огромную роль, даже поверхностный анализ человеческой деятельности позволяет с полной уверенностью утверждать: наиболее эффективным и удобным для восприятия видом информации была, есть и в обозримом будущем будет информация графическая. Любые объемы информации человек лучше усваивает, когда она поступает через канал зрения. Поэтому доля графических данных в профессиональной деятельности любого рода неуклонно растет. Следовательно, требуются средства для работы с изображениями, и специалисты, умеющие грамотно работать с этими средствами. Это - исследователи в различных научных и прикладных областях, художники, конструкторы, специалисты по компьютерной верстке, дизайнеры, разработчики рекламной продукции, создатели Web- страниц, авторы мультимедиа-презентаций, медики, модельеры тканей и одежды, фотографы, специалисты в области теле- и видеомонтажа и др. Под «компьютерным художником» можно понимать любого, кто занимается созданием или редактированием изображений с помощью ЭВМ.

Область информатики, занимающаяся методами создания и редактирования изображений с помощью компьютеров, называют компьютерной графикой.

**Новизна** данной программы заключается в том, что данная дисциплина является молодой. Ее появлению способствовало развитие компьютерной техники на рубеже 80-х и 90-х годов. В данный момент персональные компьютеры имеют такие характеристики, которые позволяют профессионалам в области изобразительного искусства, к которым можно отнести художников-оформителей, дизайнеров, архитекторов, обходиться без традиционных инструментов художника: бумаги, красок, карандашей — все это заменяет компьютер с установленными на него специальным программным обеспечением.

Компьютерная графика очень актуальна в настоящий момент и пользуется большой популярностью у учащихся старших классов. Умение работать с различными

графическими редакторами является важной частью информационной компетентности ученика.

Компьютерная графика, как одна из значимых тем школьного курса информатики, активизирует процессы формирования самостоятельности школьников, поскольку связана с обучением творческой информационной технологии, где существенна доля элементов креативности, высокой мотивации обучения. Создание художественных образов, их оформление средствами компьютерной графики, разработка компьютерных моделей требует от учащихся проявления личной инициативы, творческой самостоятельности, исследовательских умений. Данная тема позволяет наиболее полно раскрыться учащимся, проявить себя в различных видах деятельности (диагностической, аналитической, проектировочной, конструктивной, оценочной, творческой, связанной с самовыражением и т.д.).

#### **Отличительные особенности программы**

Программа способствует развитию познавательных интересов учащихся; творческого мышления; повышению интереса к предмету, имеет практическую направленность, так как получение учащимися знаний в области информационных технологий и практических навыков работы с графической информацией является составным элементом общей информационной культуры современного человека, служит основой для дальнейшего роста профессионального мастерства. Реализация программы позволяет заложить основы работы с графической информации, благодаря которой в будущем учащиеся смогут самостоятельно осваивать новые сложные графические программы.

**Нормативные документы, на основе которых проектирована программа** Дополнительная общеразвивающая программа технической направленности «Основы работы с презентацией в программе PowerPoint» разработана на основании:

- Федерального закона от 29 декабря 2012 года № 273-Ф3 «Об образовании в Российской Федерации»,\
- Концепции развития дополнительного образования детей (утверждена Распоряжением Правительства Российской Федерации от 04сентября 2014года № 1726-р),
- Приказа Министерства Просвещения России от 9 ноября 2018года №196 «Об утверждении Порядка организации и осуществления образовательнойдеятельности по дополнительным общеобразовательным программам».

Методических рекомендаций по проектированию дополнительных общеразвивающих программ (включая разно уровневые программы) от 18.11.2015№ 09 3242.

 **Особенности программы.** Данная программа использовалась в качестве базы для последующей модификации по следующим причинам:

- Содержание учебного пособия «Компьютерная графика» дополняет УМК, используемый для преподавания информатики и ИКТ на средней и старшей ступени обучения на базовом и профильном уровне.
- УМК содержит необходимые методические, дидактические материалы.
- В соответствии с Федеральным проектом в области образования по оснащению всех школ РФ легальным программным обеспечением, компьютерный практикум по
- «Компьютерной графике» можно адаптировать к использованию свободно распространяемых программ. Возможно использование ОС Windows и ОС Linux.
- Достаточно упражнений для закрепления теоретического материала и самостоятельной работы, которые можно адаптировать к использованию свободно распространяемых программ.
- Учебное пособие прекрасно иллюстрировано необходимыми схемами, скриншотами, рисунками, что обеспечивает наглядность и доступность материала.
- Материал излагается доступным для ученика языком, системно, последовательно, автору удалось избежать излишней научности.
- Практические работы методически ориентированы на использование метода проектов, что позволяет дифференцировать и индивидуализировать обучение. Возможно выполнение практических занятий во внеурочное время в компьютерном школьном классе или дома.
- УМК содержит большое количество заданий различного уровня сложности. Это позволяет учителю построить для каждого учащегося индивидуальную образовательную траекторию. Проектная деятельность позволяет развить исследовательские и творческие способности учащихся. Проекты реализуются в форме работ компьютерного практикума, опирающихся на использование цифровых образовательных ресурсов.
- Большая практическая значимость и актуальность теоретического материала и практических работ.

**Адресат программы.** Программа ориентирована на учащихся 11-15 лет. С базовыми навыками работы с компьютером.

#### **Количество учащихся**

Наполняемость учебной группы: 10 человек.

**Объем и сроки освоения программы**. Программа по информатике «Компьютерная графика» технической направленности рассчитана на 1 год обучения. Общее количество часов в год  $-68$  часов, в неделю  $-1$  часа.

#### **Форма обучения**: очная.

Особенности организации образовательного процесса: работа в группа, индивидуальная.

Состав группы: постоянный.

**Режим занятий:** 1 раз в неделю. Начало занятий с 1 сентября, окончание занятий 31 мая. Занятия по данной программе состоят из теоретической и практической частей, причем большее количество времени занимает практическая часть.

Форму занятий можно определить как творческую деятельность учащихся.

#### **Условия реализации программы**

Для успешной реализации программы необходимо соблюдать ряд условий:

Наличие индивидуальных компьютеров длявозможности индивидуальной работы.

Программа PowerPoint

Возможность выхода в Интернет.

На рабочем столе учителя должны быть методические пособия, дидактические материалы.

#### **Планируемые результаты освоения учебного предмета**.

Знания, полученные при изучении курса «Компьютерная графика», позволит учащимся:

- знать принципы и структуру устройства Всемирной паутины, формы представления и управления информацией в сети Интернет;
- уметь находить, сохранять и систематизировать необходимую информацию из Сети с помощью имеющихся технологий и программного обеспечения;
- уметь спроектировать, изготовить и разместить в сети веб-сайт объёмом 5—10 страниц на заданную тему;
- владеть способами работы с изученными программами;
- владеть приёмами организации и самоорганизации работы по изготовлению сайта
- иметь опыт коллективной разработки и публичной защиты созданного сайта;

Знания, полученные при изучении курса «Компьютерная графика», учащиеся могут в дальнейшем использовать при создании рекламной продукции, для визуализации научных и прикладных исследований в различных областях знаний – физике, химии, биологии и др.

Созданное изображение может быть использовано в докладе, статье, мультимедиа презентации, размещено на web-странице или импортировано в документ издательской системы.

Знания и умения, приобретенные в результате освоения курса «Компьютерная графика», являются фундаментом для дальнейшего совершенствования мастерства в области трехмерного моделирования, анимации, видеомонтажа, создания систем виртуальной реальности.

#### **Учащиеся должны уметь:**

- Создавать собственные иллюстрации, используя главные инструменты векторной программы CorelDRAW, именно:
- создавать рисунки из простых объектов (линий, дуг, окружностей и т. д.);
- выполнять основные операции над объектами (удаление, перемещение, масштабирование, вращение, зеркальное отражение и др.);
- формировать собственные цветовые оттенки в различных цветовых моделях;
- создавать заливки из нескольких цветовых переходов;
- использовать узорчатые и текстурные заливки;
- работать с контурами объектов;
- создавать рисунки из кривых;
- объединения объектов, а также операций вычитания и пересечения;
- получать объемные изображения;
- применять различные графические эффекты (объем, перетекание, фигурнаяподрезка и др.);
- создавать надписи, заголовки, размещать текст по траектории.

Редактировать изображения в программе Adobe Photoshop, а именно:

выделять фрагменты изображений с использованием различных инструментов (Область,

Лассо, Волшебная палочка и др.);

- перемещать, дублировать, вращать выделенные области;
- редактировать фотографии с использованием различных средств художественного оформления;
- сохранять выделенные области для последующего использования;
- монтировать фотографии (создавать многослойные документы);
- раскрашивать черно-белые эскизы и фотографии;
- применять к тексту различные эффекты;
- выполнять тоновую коррекцию фотографий;
- выполнять цветовую коррекцию фотографий;
- ретушировать фотографии;
- выполнять обмен файлами между графическими программами.

Для контроля знаний используется рейтинговая система, выставка работ и участие в творческих конкурсах.

Усвоение теоретической части курса проверяется с помощью тестов.

#### **Программа направлена на достижение следующих целей:**

формирование обще учебных умений и способов интеллектуальной деятельности на основе методов информатики;

- формирование у учащихся навыков информационно-учебной деятельности на базе средств ИКТ для решения познавательных задач и саморазвития;
- пропедевтика понятий базового курса школьной информатики;

развитие познавательных, интеллектуальных и творческих способностей учащихся; дать учащимся глубокое понимание принципов построения и хранения изображений с помощью компьютера.

научить создавать сайты с помощью языка HTML.

дать учащимся глубокое понимание принципов построения и хранения изображений с помощью компьютера.

## **Для достижения комплекса поставленных целей в процессе изучения информатики и ИКТ необходимо решить следующие задачи:**

• показать учащимся роль информации и информационных процессов в их жизни и в окружающем мире;

• организовать компьютерный практикум, ориентированный на: формирование умений использования средств информационных и коммуникационных технологий для сбора, хранения, преобразования и передачи различных видов информации (работа с текстом и графикой в среде соответствующих редакторов); овладение способами и методами освоения новых инструментальных средств; формирование умений и навыков самостоятельной работы; стремление использовать полученные знания в процессе обучения другим предметам и в жизни;

• организовать работу по овладению первичными навыками исследовательской деятельности, получения опыта принятия решений и управления объектами с помощью составленных для них алгоритмов;

- создать условия для овладения основами продуктивного взаимодействия и сотрудничества со сверстниками и взрослыми: умения правильно, четко и однозначно формулировать мысль в понятной собеседнику форме;
- умения выступать перед аудиторией, представляя ей результаты своей работы с помощью средств ИКТ. Основные предметные образовательные результаты, достигаемые в процессе пропедевтической подготовки школьников в области информатики и познавательные интересы, инициатива и любознательность, мотивы познания и творчества;
- готовность и способность учащихся к саморазвитию и реализации творческого потенциала готовность к повышению своего образовательного уровня и продолжению обучения с использованием средств и методов информатики и ИКТ;
- интерес к информатике и ИКТ, стремление использовать полученные знания в процессе обучения другим предметам и в жизни;
- усиление культурологической составляющей школьного образования;
- основы информационного мировоззрения научного взгляда на область информационных процессов в живой природе, обществе, технике как одну из важнейших областей современной действительности;
- способность увязать учебное содержание с собственным жизненным опытом и личными смыслами, понять значимость подготовки в области информатики и ИКТ в условиях развития информационного общества;
- готовность к самостоятельным поступкам и действиям, принятию ответственности за их результаты; готовность к осуществлению индивидуальной и коллективной информационной деятельности;
- способность к избирательному отношению к получаемой информации за счет умений ее анализа и критичного оценивания; ответственное отношение к информации с учетом правовых и этических аспектов ее распространения;
- развитие чувства личной ответственности за качество окружающей информационной среды;
- способность и готовность к принятию ценностей здорового образа жизни за счет знания основных гигиенических, эргономических и технических условий безопасной эксплуатации средств ИКТ.
- изучить форматы графических файлов и целесообразность их использования при работе с различными графическими программами.
- рассмотреть применение основ компьютерной графики в различных графических программах.
- научить учащихся создавать и редактировать собственные изображения, используя инструменты графических программ.

 научить учащихся выполнять обмен графическими данными между различными программами.

#### **Метапредметные образовательные результаты**

Основные метапредметные образовательные результаты, достигаемые в процессе пропедевтической подготовки школьников в области информатики и ИКТ:

владение умениями организации собственной учебной деятельности, включающими: целеполагание как постановку учебной задачи на основе соотнесения того, что уже известно, и того, что требуется установить; планирование - определение последовательности промежуточных целей с учетом конечного результата, разбиение задачи на подзадачи, разработка последовательности и структуры действий, необходимых для достижения цели при помощи фиксированного набора средств; контроль - интерпретация полученного результата, его соотнесение с имеющимися данными с целью установления соответствия или несоответствия (обнаружения ошибки); коррекция - внесение необходимых дополнений и корректив в план действий в случае обнаружения ошибки; оценка - осознание учащимся того, насколько качественно им решена учебно- познавательная задача;

Занятия курса включают лекционную и практическую части. Материал лекционной части курса также рассматривается на уроках информатики. Поэтому сам курс в большей степени направлен на формирование практических навыков работы в популярных графических редакторах. Практическая часть курса организована в форме уроков. Важной составляющей каждого урока является самостоятельная работа учащихся. Теоретическую и прикладную части курса (на усмотрение преподавателя) можно изучать параллельно, чтобы сразу же закреплять

теоретические вопросы на практике.

## **СОДЕРЖАНИЕ КУРСА**

#### **Интернет-технологии**

- История создания и развития информационных ресурсов и технологий Интернет. Первое путешествие по Интернет. Компьютерные телекоммуникации – функциональная классификация. Виды компьютерных сетей и ресурсов Интернет. Классификация и описание услуг, предоставляемых компьютерными сетями. Краткий обзор возможностей e-mail, ftp,usen[et,www](http://www/).
- Как подключиться к интернет-дому.
- Обзор особенностей наиболее эффективных в настоящий момент поисковых серверов.
- Создание простых и сложных запросов.
- Получение бесплатного почтового адреса.
- Создание, отправление и прием писем. Правила хорошего тона при написании писем. Программа Mail (Outlook Express). Рабочее окно. Основные команды. Адресная книга. Черный список. Создание групп. Электронная подпись. Настройка почтового сервиса. Прикрепление файлов к письмам.
- Создание Web-страниц.
- Создание маркированных и нумерованных списков на Web-страницах. Выбор фона создаваемого документа. Изменение цвета и форматирование текста Web-страниц. Предварительный просмотр Web-страницы в процессе редактирования. Таблицы на Web- страницах. Работа с рисунками на Web-страницах. Создание ссылок в документе. Создание форм на Web-страницах. Сохранение существующего документа Word в формате HTML.

### **Язык гипертекстовой разметки HTML.**

Теги и атрибуты. Html-теги. Принципы работы браузера при отображении страницы. Атрибуты тегов. Форматирование текста. Списки. Простые таблицы. Формы. Изображения и

управления рисунками. Вставка изображения.

Гиперссылки. Оформление гиперссылок. Сложные таблицы.

### **Использование программных средств для создание web – сайтов**

 Обзор программных средств для создание web – сайтов. Сохранение и предварительный просмотр web – страниц. Текстовый редактор блокнот.

#### **Защита индивидуальных проектов.**

Работа над индивидуальным проектом.

### **«Основы растровой и векторной графики»**

#### **Основы компьютерной графики**

Типы компьютерной графики: растровая и векторная. Достоинства и недостатки растровой графики. Векторная графика. Достоинства и недостатки векторной графики. Сравнение растровой и векторной графики. Особенности растровых и векторных программ. Формирование цветовых оттенков на экране монитора (система аддитивных цветов). Формирование цветовых оттенков при печати изображений (система субтрактивных цветов). Способы создания собственных цветовых оттенков в различных графических программах.

Система цветов «цветовой оттенок-насыщенность-яркость». Взаимосвязь различных систем цветов. Векторные форматы. Растровые форматы. Методы сжатия графических данных. Преобразование файлов из одного формата в другой.

### **Векторная графика**

Особенности векторных программ. Введение в программу CorelDRAW. Основы работы с объектами. Закраска рисунков. Вспомогательные режимы работы. Создание рисунков из кривых. Методы упорядочения и объединения объектов. Эффект объема. Перетекание. Работа с текстом. Сохранение и загрузка изображений в Corel DRAW.

## **Растровая графика**

Особенности растровых программ. Введение в программу Adobe Photoshop. Выделение областей. Маски и каналы. Основы работы со слоями. Рисование и раскрашивание. Тоновая коррекция. Цветовая коррекция. Ретуширование фотографий. Работа с контурами. Обмен файлами между графическими программами.

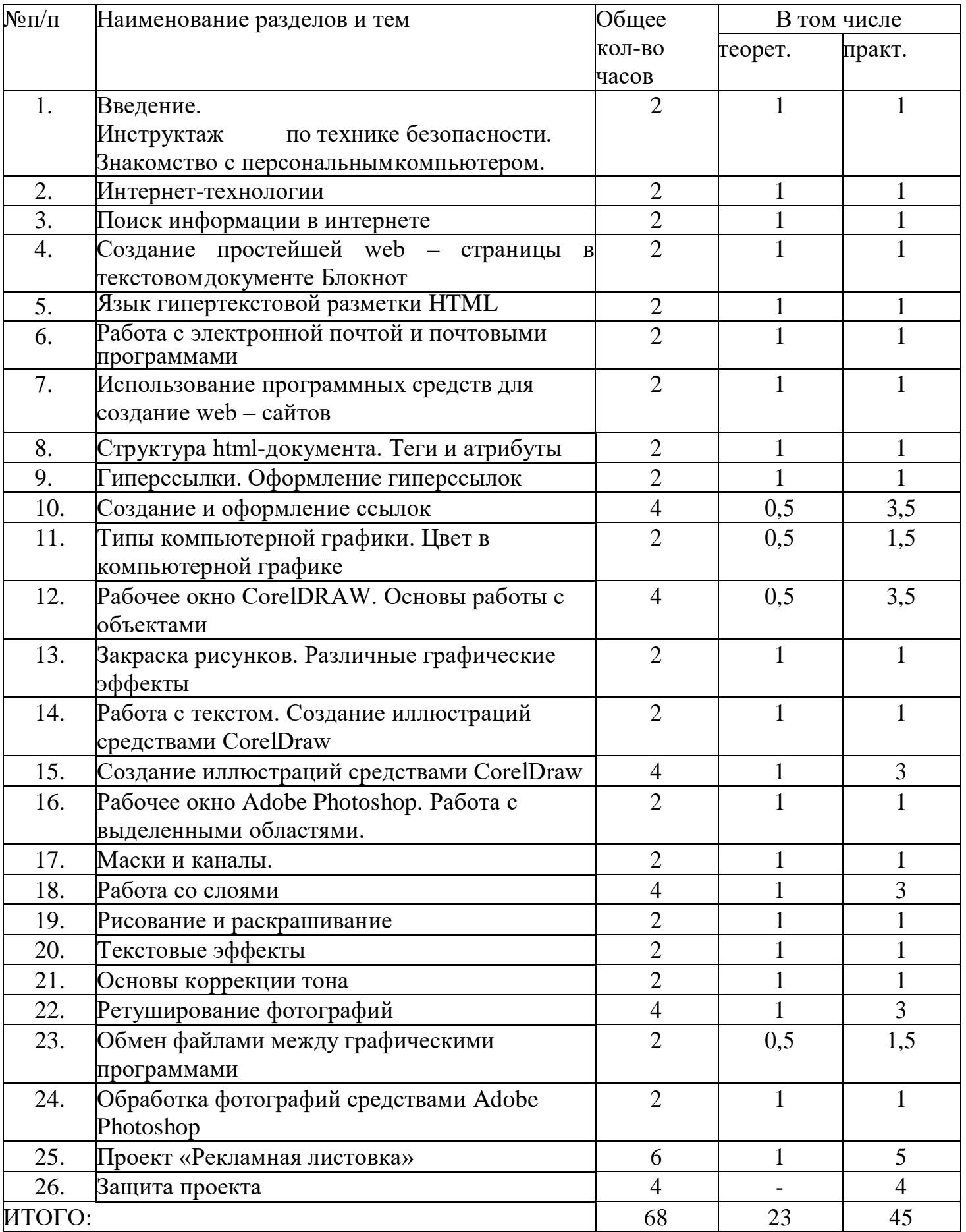

## МУНИЦИПАЛЬНОЕ ОБЩЕОБРАЗОВАТЕЛЬНОЕ УЧРЕЖДЕНИЕ « СРЕДНЯЯ ОБЩЕОБРАЗОВАТЕЛЬНАЯ ШКОЛА № 16 СЕЛА ТОМУЗЛОВСКОГО БУДЕННОВСКОГО РАЙОНА» СТАВРОПОЛЬСКОГО КРАЯ

356832, Ставропольский край Буденновский район, село Томузловское,пер.Артезианский.№ 10 Тел: 8(86559) 95-4-33; E-mail: school-16-26RUS@yandex.ru

#### **Список учащихся дополнительного образования в рамках деятельности центра образования цифрового и гуманитарного профилей «Точка Роста».**

**«Компьютерная графика»**

**МОУ СОШ № 16 с. Томузловского**

#### **1 группа:**

- 1. Бутков Антон
- 2. Грядская Елизавета
- 3. Лемзякова Надежда
- 4. Максутова Маргарита
- 5. Парчук Юлия
- 6. Поделякина Полина
- 7. Чернова Дарья
- 8.
- 9.
- 10.
- 11.
- 12.

#### **2 группа:**

- **1.** Молот Ксения
- **2.** Савостикова Анжела
- **3.**
- **4.**
- **5.**
- **6.**
- **7.**
- **8.**
- **9.**
- **10.**
- **11.**
- **12.**

# МУНИЦИПАЛЬНОЕ ОБЩЕОБРАЗОВАТЕЛЬНОЕ УЧРЕЖДЕНИЕ «<br>
СРЕДНЯЯ ОБЩЕОБРАЗОВАТЕЛЬНАЯ ШКОЛА № 16 СЕЛА<br>
МУЗЛОВСКОГО БУДЕННОВСКОГО РАЙОНА» СТАВРОПОЛЬСКО<br>
КРАЯ<br>
356832, Ставропольский край Буденновский район, село<br>
— Томузловское,пер СРЕДНЯЯ ОБЩЕОБРАЗОВАТЕЛЬНАЯ ШКОЛА № 16 СЕЛА ТОМУЗЛОВСКОГО БУДЕННОВСКОГО РАЙОНА» СТАВРОПОЛЬСКОГО КРАЯ 356832, Ставропольский край Буденновский район, село Томузловское,пер.Артезианский.№ 10 Тел: 8(86559) 95-4-33; E-mail: school-16-26RUS@yandex.ru

#### **Расписание занятий дополнительного образования в рамках деятельности центра образования цифрового и гуманитарного профилей «Точка Роста»**

**«Компьютерная графика»**

**МОУ СОШ № 16 с. Томузловского**

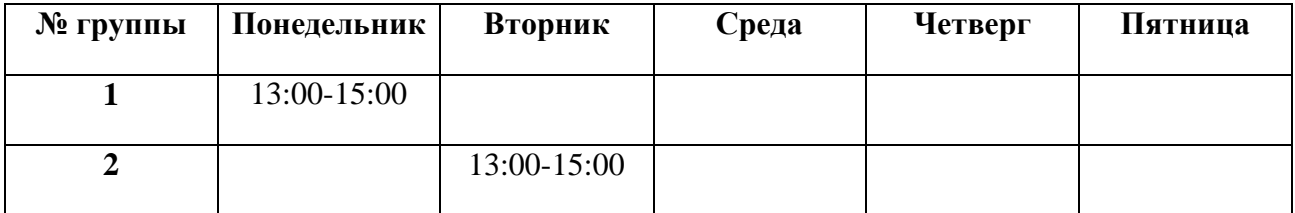

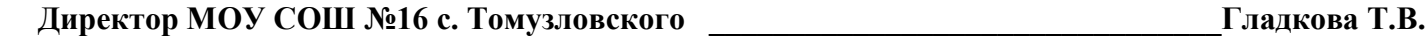

#### **Источники информации**

1. ФЗ «Об образовании в Российской Федерации» от 29 декабря 2012 года № 273-ФЗ

2. Концепция развития дополнительного образования детей на период до 2020 года от 4 сентября 2014 года № 1726-р

3. Жидкова И.Г. Образовательная программа дополнительного образования «Основы информатики и вычислительной техники» - Омск, 2003

4. Журнал «Дополнительное образование и воспитание».

5. Макарова Н.В. Программа по информатике (системно-информационная концепция) – СПб.: Питер, 2010

6. Информатика. 7-9 кл. Базовый курс. Теория /под ред. Макаровой Н.В. – СПб.: Питер, 2010.

7. Информатика. 5-6 кл. Начальный курс. Учебник /под ред. Макаровой Н.В. – СПб.: Питер, 2010

8. Информатика. Практикум по информационной технологии /под ред. Макаровой Н.В. – СПб.: Питер, 2003.

9. Босова Л.Л. Занимательные задачи по информатике/Л.Л. Босова, А.Ю. Босова, Ю.Г. Коломенская. – М.: Бином. Лаборатория знаний, 2006.

10. Персональные компьютеры. Информатика для всех. Сборник статей. М.: Наука, 2003

11. Безручко В.Т. Практикум по курсу Информатика. Работа в Word, Windows, Excel. Учебное пособие. – М.: Финансы и статистика, 2010

12. Ефимова О.В., Моисеева М.В., Шафрин Ю.А. Практикум по компьютерной терминологии. М. АБФ, 1997

13. Журнал «Информатика в школе»

14. Левин А. Самоучитель работы на компьютере. СПб.: Питер, 2014

15. Я познаю мир: компьютеры и Интернет. М., АСТ, 2014

16. Информатика. Толковый словарь основных терминов. – М. «Издательство Приор», 1998 17. Горстко А.Б., Чердынцева М.И. Информатика для школьников и всех-всех-всех. Ростовна-Дону; изд-во «Феникс», 2001

18. Залогова Л.А. Компьютерная графика. Элективный курс. Учебное пособие – М.: БИНОМ. Лаборатория знаний, 2005 г.

19. Серкова Г.Н. Авторская программа - Компьютерная графика: Adobe Photoshop – Братск, 2011г.

20. Искусство дизайна – с компьютером и без.../Пер. с англ. – М.: КУДИЦ-ОБРАЗ, 2004. – 208 с.

21. Коцюбинский А.О., Грошев С.В. Компьютерная графика. Практ.пособие – М.: «ТЕХНОЛОДЖИ – 3000»,  $2001 - 752$  c.

22. Сенокосов А.И. Практические работы по Adobe Photoshop.//Информатика № 30, 2004г.// 23. Элективные курсы в профильном обучении: Образовательная область «Информатика»/Министерство образования РФ – Национальный фонд подготовки кадров. М.: Вита-Пресс, 2004. – 112 с.

24. Тутубалин Д.К., Ушаков Д.А. Компьютерная графика. Adobe Photoshop. Учебное пособие / Д.К. Тутубалин, Д.А. Ушаков; Под ред. Т.Б.Корнеевой. - Изд. 2-е. - Томск, 2008. 25. Примерная программа основного общего образования по информатике и информационным технологиям [http://templani.narod.ru/prim\\_prog\\_ikt\\_osn.html](http://templani.narod.ru/prim_prog_ikt_osn.html)

#### **Для педагога:**

1. Александр Глебко «Компьютер сводит с ума».<http://www.medmedia.ru/printarticle.html>

2. А.В. Овчаров «Информатизация образования как закономерный процесс в развитии педагогических технологий».<http://aeli.altai.ru/nauka/sbornik/2000/ovcharov2.html>

3. О.П.Окопелов «Процесс обучения в виртуальном образовательном пространстве». // Информатика и образование, 2001. №3

4. Кирмайер Г. Мультимедиа. — М.: Малип, 1994.

5. Учебник (руководство) по html скачан с айта [www.instructing.ru](http://www.instructing.ru/)

6. Электронный мультимедийный учебник по созданию презентации в PowerPoint скачан с сайта [www.instructing.ru](http://www.instructing.ru/)

7. Дмитрий Лазарев Презентация: Лучше один раз увидеть! — М.: «Альпина Бизнес Букс», 2009. — С. 142.

8. Дуг Лоу Microsoft Office PowerPoint 2007 для "чайников" - Microsoft Office PowerPoint 2007 For Dummies. — М.: «Диалектика», 2007. — С. 288.

9. Из опыта работы по формированию информационной среды образовательного учреждения//Информационные технологии в образовании (ИТО-2002):

10.Материалы ХII Международной конференции – М., 2002 – ч.IV, с.212-213.

11. Организация проектной деятельности школьников в рамках школьного научного общества по информатике//Российская школа и Интернет: Материалы II Всероссийской конференции. – С.-Петербург,  $2002 - c.55 - 56.$ 

12. Проектно-исследовательская деятельность школьников с использованием ИКТ//Информационные технологии в образовании (ИТО-2003): Материалы

13.Виват, мультимедиа!//Цифровая школьная четверть. Материалы Международного педагогического мастер-класса программы Intel «Обучение для будущего». Г. Пушкин, 2003 – с.46-47

14. Сайты в помощь учителю информатики: • www.klyaksa.net • www.metod-kopilka.ru • www.pedsovet.org • www.uroki.net [www.intel.ru](http://www.intel.ru/)

Для обучающихся.

1. Электронный мультимедийный учебник по созданию презентации в PowerPoint.

2. Учебник (руководство) по html.

3. Новейшая энциклопедия персонального компьютера 2003.-М.: ОЛМА-ПРЕСС,2003.-920 с.:ил.

4. Денисов А. Интернет:самоучитель.- СПб.:Питер, 2000. 5. Денисов А. Microsoft Internet Explorer

5 : справочник.- СПб.:Питер, 2000.

6. Шафран Э. Создание web-страницЖ Самоучитель.- СПб.:Питер, 2000. Кроссворд: Компьютерные презентации MS PowerPoint.